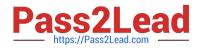

# E20-559<sup>Q&As</sup>

Isilon Solutions Specialist Exam for Storage Administrators

# Pass EMC E20-559 Exam with 100% Guarantee

Free Download Real Questions & Answers **PDF** and **VCE** file from:

https://www.pass2lead.com/e20-559.html

100% Passing Guarantee 100% Money Back Assurance

Following Questions and Answers are all new published by EMC Official Exam Center

Instant Download After Purchase

100% Money Back Guarantee

- 😳 365 Days Free Update
- 800,000+ Satisfied Customers

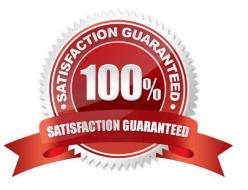

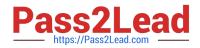

#### **QUESTION 1**

An Isilon administrator needs to create a new Isilon cluster to support high performance and large capacity

storage for a streaming media environment.

Which node model is recommended?

- A. HD-Series
- **B. NL-Series**
- C. S-Series
- D. X-Series

Correct Answer: D

### **QUESTION 2**

What are the minimum requirements needed to enable the Global Namespace Acceleration setting?

- A. 1.5% of the disks capacity must be SSD 20% of the nodes must contain SSDs
- B. 2.0% of the disks capacity must be SSD 5% of the nodes must contain SSDs SmartPool license
- C. 2.5% of the disks capacity must be SSD SmartPool license
- D. 20% of the number of disks must be SSDs

Correct Answer: A

#### **QUESTION 3**

What accurately describes the behavior of an access token on an Isilon cluster?

- A. Updated when the client accesses the cluster
- B. One token is generated for every access zone
- C. Cannot contain both an SID and an UID
- D. Requires the use of external authentication providers

Correct Answer: A

## **QUESTION 4**

What can be modified in the subnet settings on an Isilon cluster?

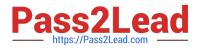

- A. VLAN ID
- B. SmartConnect zone name
- C. Interface membership
- D. Access zone membership

#### **QUESTION 5**

An Isilon administrator restored an individual user\\'s 30-day snapshot of a directory. However, that

individual has now left the company.

What must be done to allow another user to access data inside this directory?

A. ACL permission must be updated or changed for the directory or file

- B. ACL permissions are automatically restored matching the new user
- C. Mode bits on the restored directory are automatically rwxr-xr-- for the new user
- D. Mode bits on the restored directory are automatically r-xr-xr-- for the new user

Correct Answer: A

#### **QUESTION 6**

Refer to the Exhibit.

| Name                      | Description                                 | Filter                                        | Operation                                                                     |
|---------------------------|---------------------------------------------|-----------------------------------------------|-------------------------------------------------------------------------------|
| All mov. Files            | Move File Content                           | File name matches "mov"                       | Set Protection to N + 2<br>Save data to S200_pool                             |
| All files in /ifs/content | Media Content                               | Location matches /ifs/content                 | Set Protection to N + 3<br>Save data to X200_pool                             |
| Archive                   | Move older Tiers to low<br>performance pool | Metadata change time is older<br>than 1 month | Set Protection to N + 3<br>Save data to NL_400 pool                           |
| Default Policy            | Default file pool policy                    | No filtering                                  | Set protection to default<br>protection of disk pool<br>Save data to anywhere |

A storage administrator has an Isilon cluster with the following:

Five S210 nodes Eight X200 nodes Eight NL400 nodes

The cluster default protection level is set to N+2n and the administrator has configured the listed file pool policies. A video capture station saves a new file to /ifs/content/project as intro.mov.

Which node pool is the intro.mov file written to and which protection level is applied?

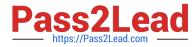

- A. NL400\_Pool at N+3n protection
- B. S210 \_Pool at N+2n protection
- C. X200\_Pool at N+2n protection
- D. X200\_Pool at N+3n protection

#### **QUESTION 7**

What is a valid simultaneous job combination on an Isilon Engine v2.0?

- A. One Restripe job, one Mark job, and one All-Other job
- B. One Restripe job, one All-Other job and one Multiscan job
- C. One Restripe job and two Mark jobs
- D. Two Restripe jobs and one All-Other job

```
Correct Answer: A
```

#### **QUESTION 8**

A storage administrator has an Isilon cluster consisting of 20 nodes. The nodes have identical hardware

and are members of a single node pool. All files are being protected at N+2d:1n.

What is the largest file that can be written in a single stripe on this cluster?

A. 1024 KB

- B. 2048 KB
- C. 2304 KB
- D. 2560 KB
- Correct Answer: B

#### **QUESTION 9**

When using the same Active Directory domain for multiple access zones on an Isilon cluster, which configuration must be considered?

- A. Each individual access zone must be configured with the Active Directory domain
- B. All configured access zones will use the system zone\\'s configured Active Directory domain

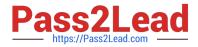

- C. Each access zone requires a unique Active Directory domain
- D. Each access zone must be configured using the same SmartConnect zone and pool

#### **QUESTION 10**

A storage administrator needs to configure an Isilon cluster to support both UNIX and Microsoft Windows

- file access to the same directories.
- Which options, under the ACLs page, can be selected for this environment?
- A. Balanced or configure permission policies manually
- B. UNIX only or Microsoft Windows only
- C. Balanced or UNIX only
- D. Microsoft Windows only or configure permission policies manually

Correct Answer: A

#### **QUESTION 11**

A storage administrator added three X410 nodes to an existing cluster with three X400 nodes. However,

the administrator did not realize that a decision was made to update the InfiniBand back-end switches from

DDR to QDR.

Which type of cables must be used to connect the X400 nodes to the new switches?

- A. Hybrid (QSFP-to-CX4)
- B. IB (Cx4-to-CX4)
- C. QSFP (QSFP-to-QSFP)
- D. Ethernet (DB45 CAT-6)

Correct Answer: A

#### **QUESTION 12**

Which Isilon cluster quota events can be triggered for a soft quota?

- A. Soft quota limit exceeded, limit remains exceeded, grace period expired, and write access denied
- B. Soft quota limit exceeded, grace period expired, write access denied, and advisory limit exceeded

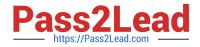

- C. Soft quota limit exceeded, limit remains exceeded, grace period expired, and report generation failed
- D. Soft quota write access denied, grace period expired, write access denied, and report generation failed

#### **QUESTION 13**

An Isilon storage administrator is attempting to manage an Isilon cluster using the web administration interface. However, some configuration tabs are not displayed. What is the most likely cause?

- A. RBAC has been implemented
- B. Some features have not been licensed
- C. Access zones have been created
- D. Administrator must log in as "compadmin"

Correct Answer: A

#### **QUESTION 14**

The exhibit shows the components of a conventional Hadoop environment.

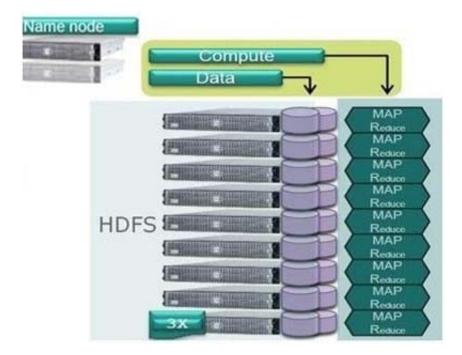

Which component holds the location information for every file in the cluster?

- A. NameNode: Can comprise one or two physical servers
- B. Compute: A logical component which runs on each node

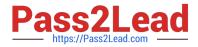

- C. Data: A physical component distributed across the cluster
- D. 3X mirror: The first three nodes in the cluster configured as a 3X mirror

#### **QUESTION 15**

When implementing a new Isilon cluster, DNS entries are added to a company\\'s environment that looks like the following: Isilon\_node1.isilon.clustercom AAAA fd18:b23e:1659:ad42:0:0:a:a9

What does this entry indicate?

A. AAAA record maps hostname to a 32-bit IPv4 address

B. AAAA record maps hostname to a 64-bit IPv4 address

- C. AAAA record maps hostname to a 64-bit IPv6 address
- D. AAAA record maps hostname to a 128-bit IPv6 address

Correct Answer: D

E20-559 PDF Dumps

E20-559 VCE Dumps E20-559 Exam Questions